# **Table of Contents**

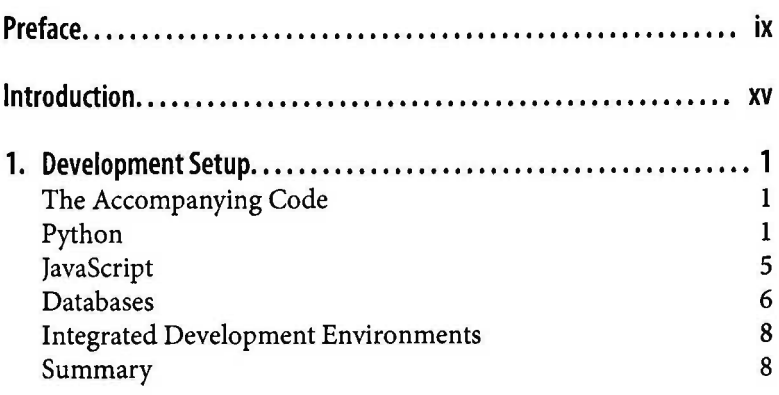

#### Part I. Basic Toolkit

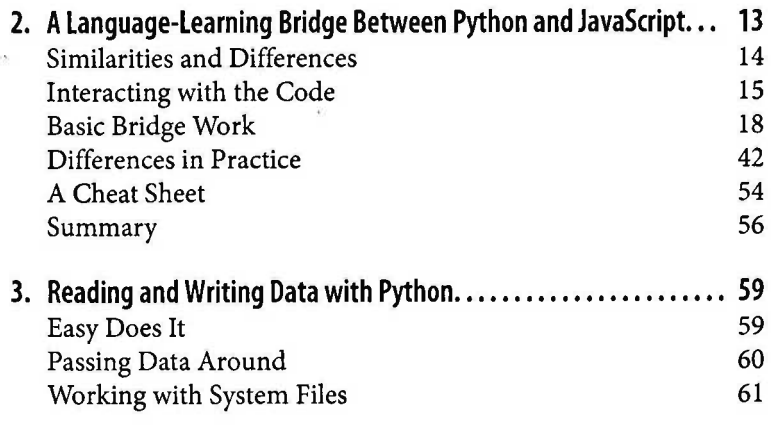

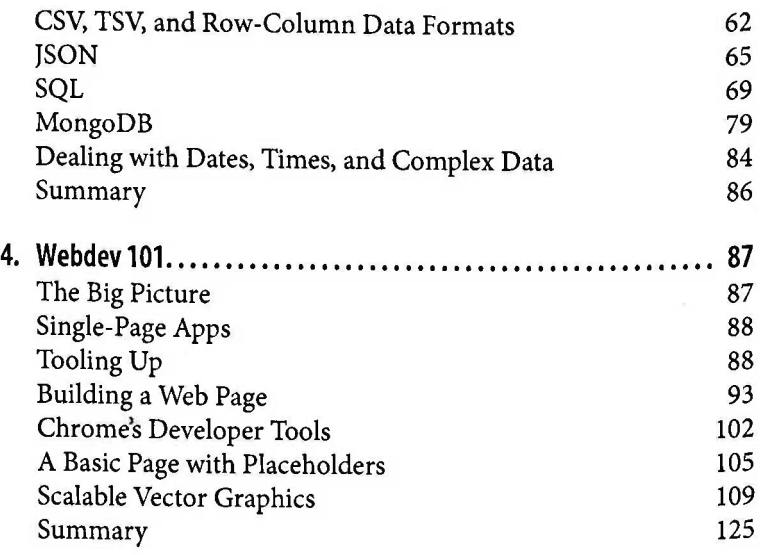

## Part **II.** Getting Your Data

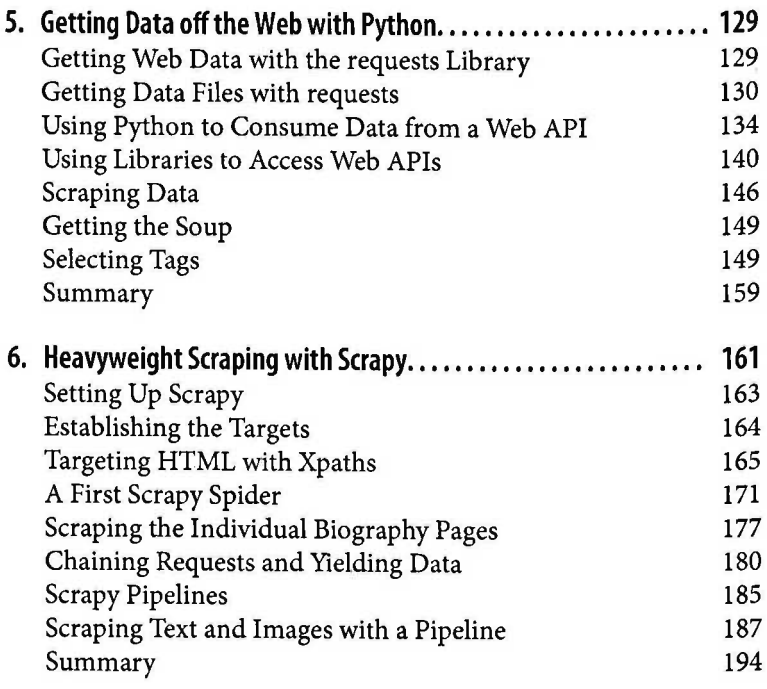

## **Part III. Cleaning and Exploring Data with Pandas**

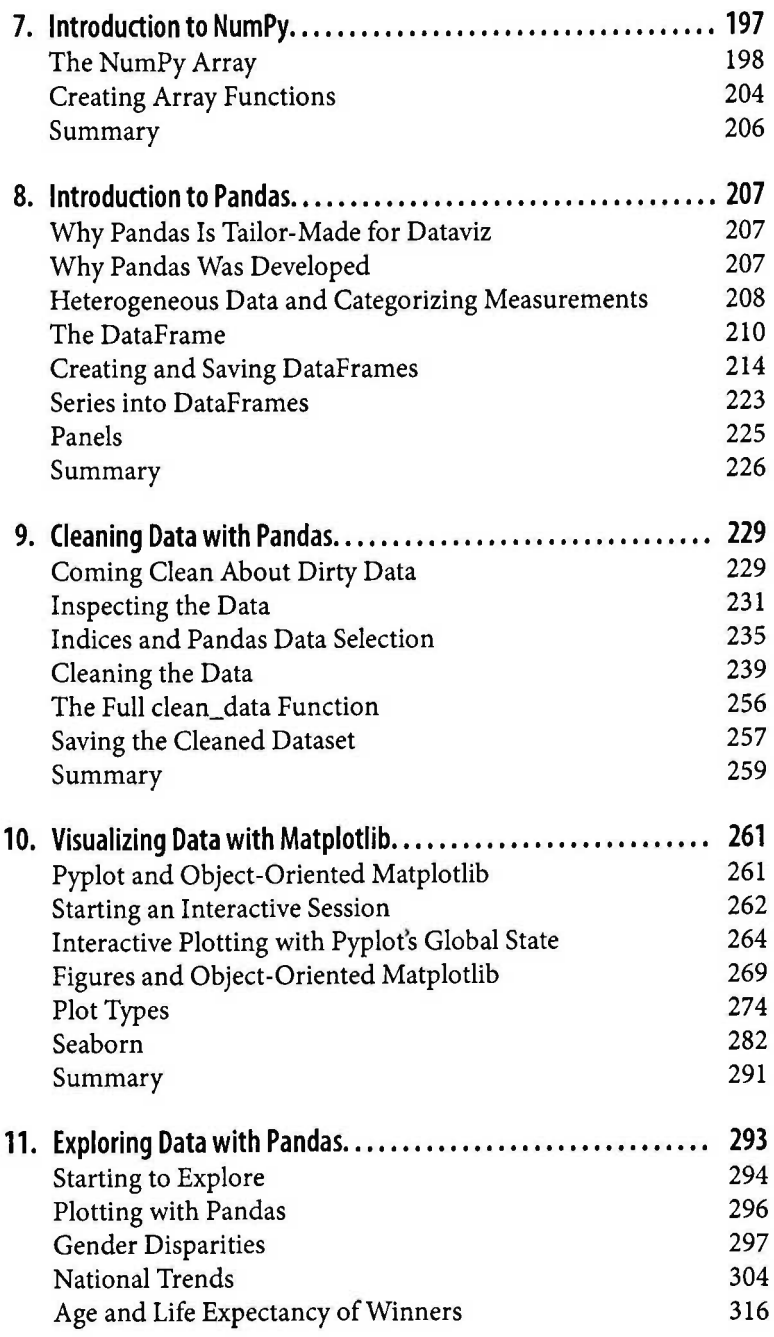

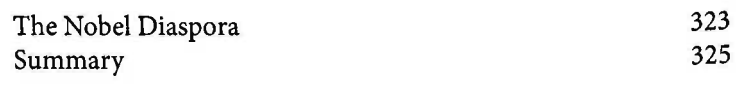

### **Part IV. Delivering the Data**

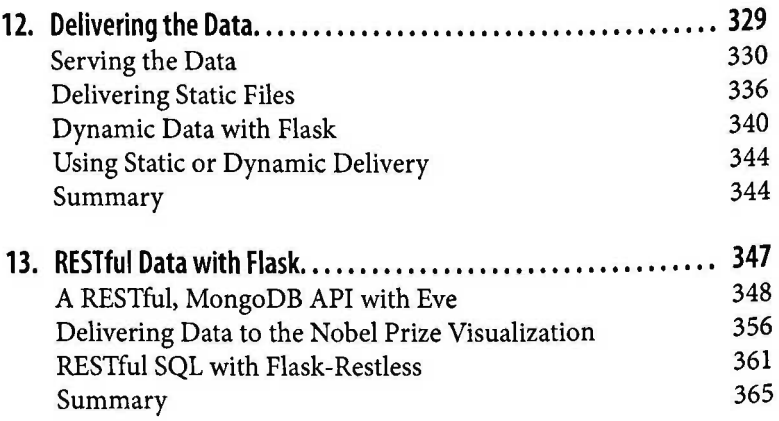

#### **Part V. Visualizing Your Data with D3**

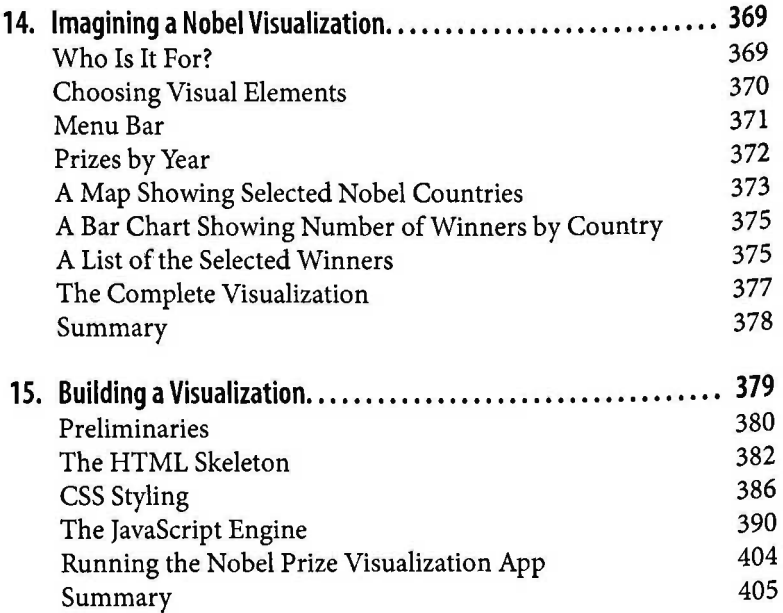

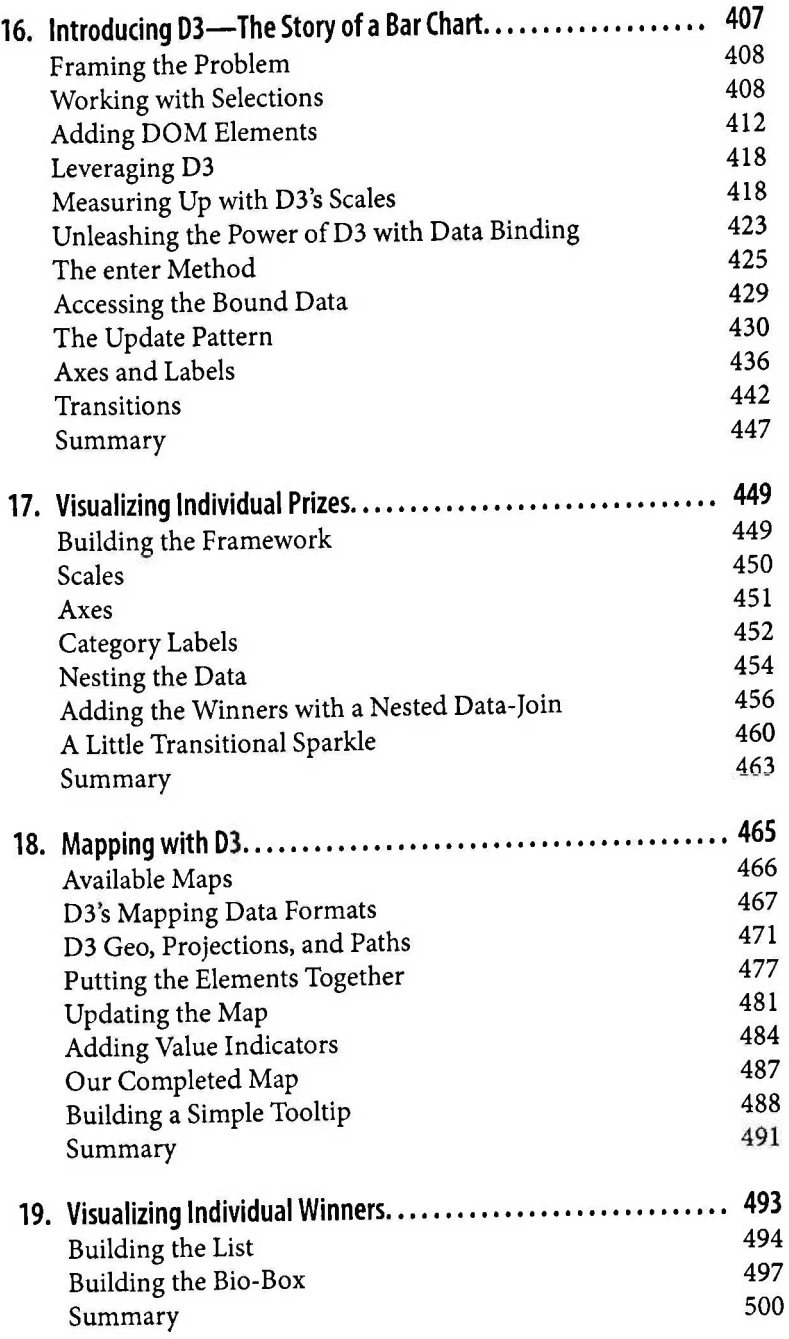

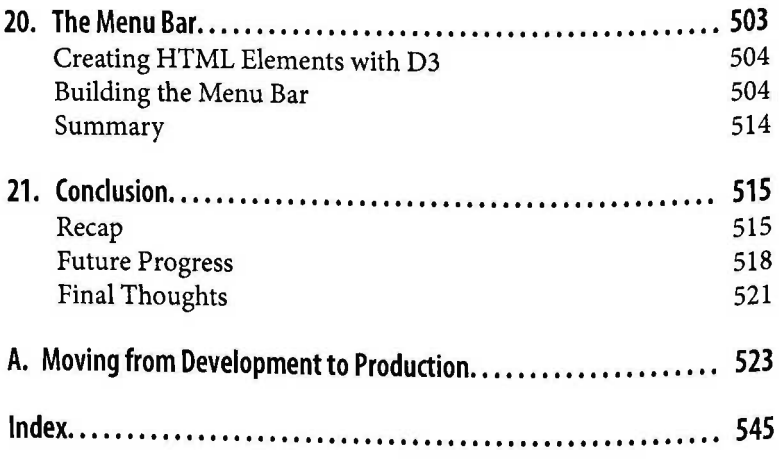